Traceability Support in OpenModelica Using Open Services for Lifecycle Collaboration (OSLC)

> Alachew Mengist, Adrian Pop, Adeel Asghar, Peter Fritzson

MODPROD 2017, Linköping

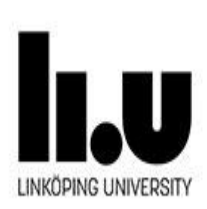

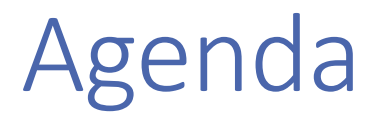

- **Problem Statement**
- Motivation and Approach
- **Open Services for Lifecycle Collaboration (OSLC)**
- **Traceability Design and Architecture**
- **Traceability and Model Management Workflow in OpenModelica**
- **Prototype Implementation**
- Conclusions and Future Work

#### Problem Statement

- **Large scale system modeling** 
	- **Heterogeneous models (e.g. requirements models,** architectural models)
	- **Special purpose modeling tool**
- Weak or no integration between tools
- **Minimal or no traceability between artifacts**
- Seamless tracing of the requirements and associating them with the models and the simulation results
	- **Traced artifacts: SysML blocks, requirements, models,** FMUs, connection configuration, simulation results

### Motivation and Approach

#### ■Why?

- **To trace how high level requirements are validated during system** design via simulation,
- **Traceability from requirements to models to simulation** executables to simulation results to …
- Documentation of the system development

#### **How?**

- All tools are storing information in GIT and sending information about existing and created artifacts to the global database
- Using OSLC

### The INTO-CPS Project and Tooling

- A project about integrated tools for cyber-physical model development
- Modeling Tools like Overture, 20-sim, OpenModelica are integrated
- **High level system architecture developed in SysML, used e.g. to** generate Modelica models
- Generated Modelica model is completed with behavior for the SysML block and the final model is exported in the FMU form
- **The generated FMU is then used in a whole system simulation** connected according to the SysML connection diagram.
- **The COE (the FMU master simulation algorithm) component** performs the simulation via the INTO-CPS App.

#### INTO-CPS Tool Chain Connections

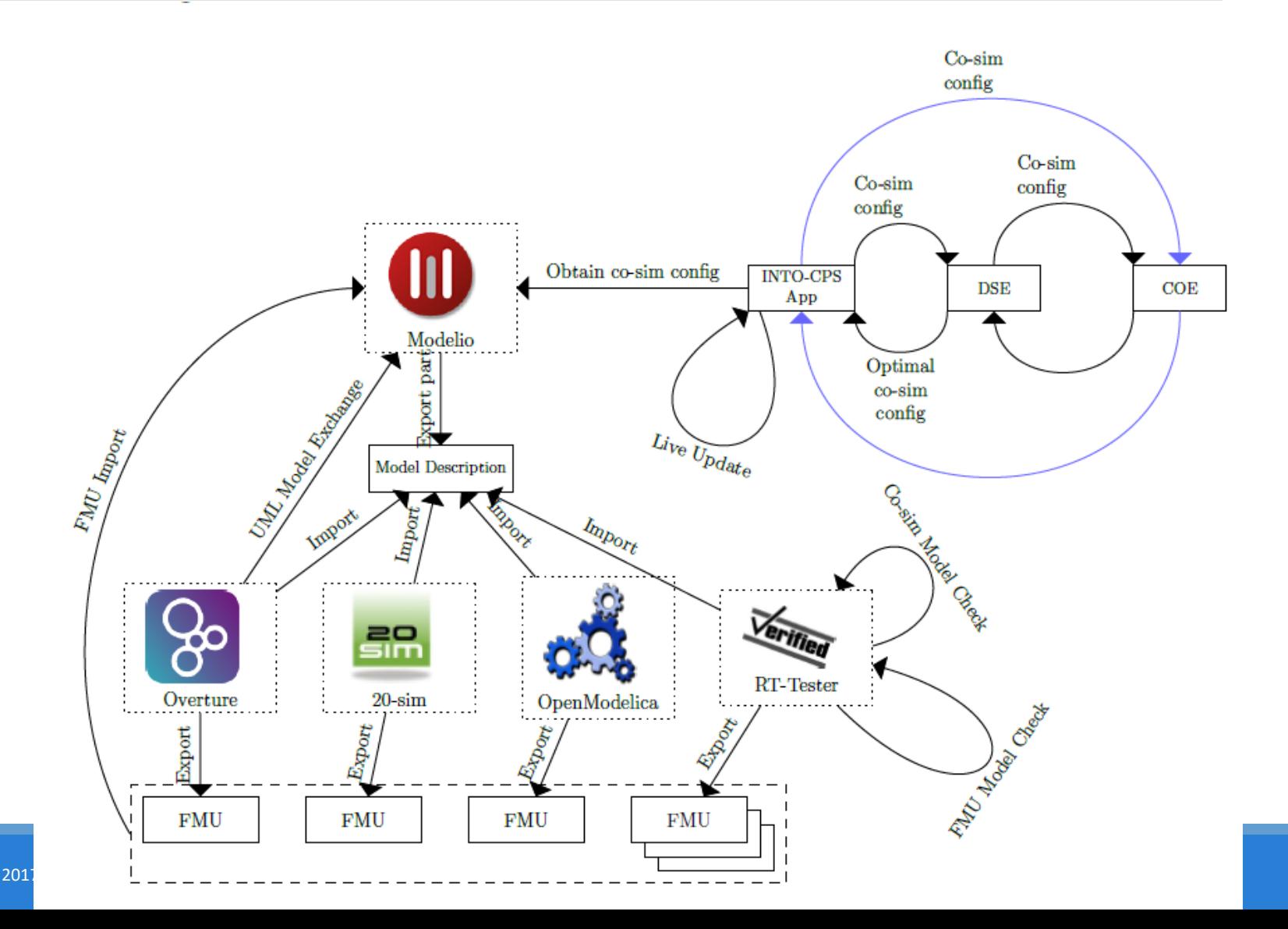

#### Open Services for Lifecycle Collaboration (OSLC)

Lifecycle Tool

Requirements Management

Lifecycle Tool

Change Management

- **Enable integration of** development life cycle tools
- **Based on Linked Data** 
	- Use URIs as names for things
	- Use HTTP URIs so that people can look up those names
	- When someone looks up a URI, provide useful information using RDF
	- **Include links to other URIs. so** that they can discover more things
- **Create using HTTP POST on** creation factory URI
- Ouery using HTTP GET on<br>
query base URI https://en.wikipedia.org/wiki/C

 $(OSLC)$ Lifecycle Tool Quality Management https://en.wikipedia.org/wiki/Open\_Services\_for\_Li fecycle\_Collaboration)

Linked

Lifecycle Data

Lifecycle Tool

Lifecycle Tool

Tool

### Traceability Design and Architecture

#### **Modeling Tools**

- **Send traceability information to** Daemon
- **Query (traces to, traces from) via** Daemon

#### **The Daemon**

- **Provides an OSLC interface with** RESTful interface
- **OSLC triples (Entities, activities and** agents) in JSON format
- Neo4j Database
	- **Graph database to store the OSLC** triples

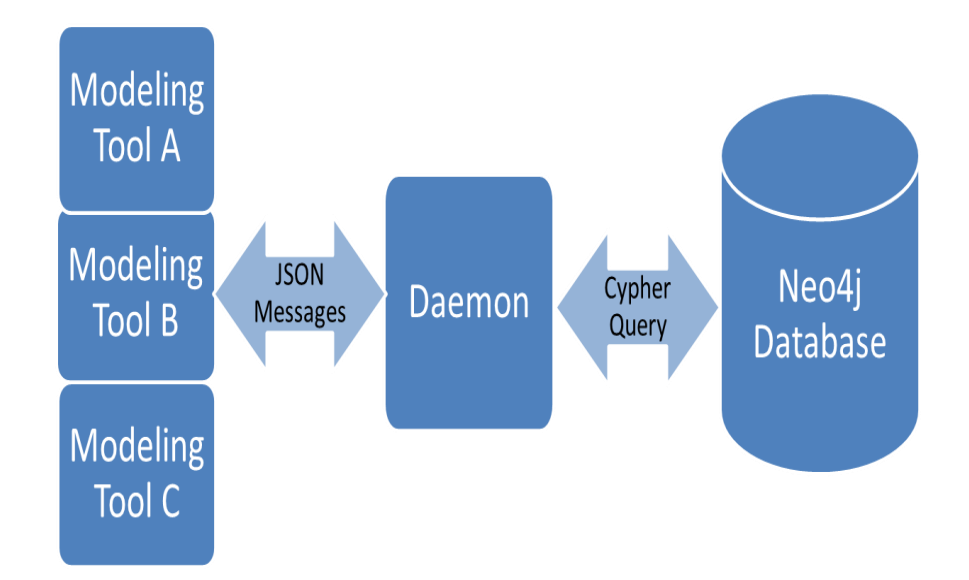

#### Traceability and Model Management Workflow in OpenModelica

- Commit model file entity to Git repository and record the Githash
- **Create URIs of the activity based** on the Git-hash
- **OSLC triples describing the** activity are generated using the URIs
- **OSLC** triples are sent to the traceability Daemon
- **Retrieve the traceability** information (traces to and traces from)

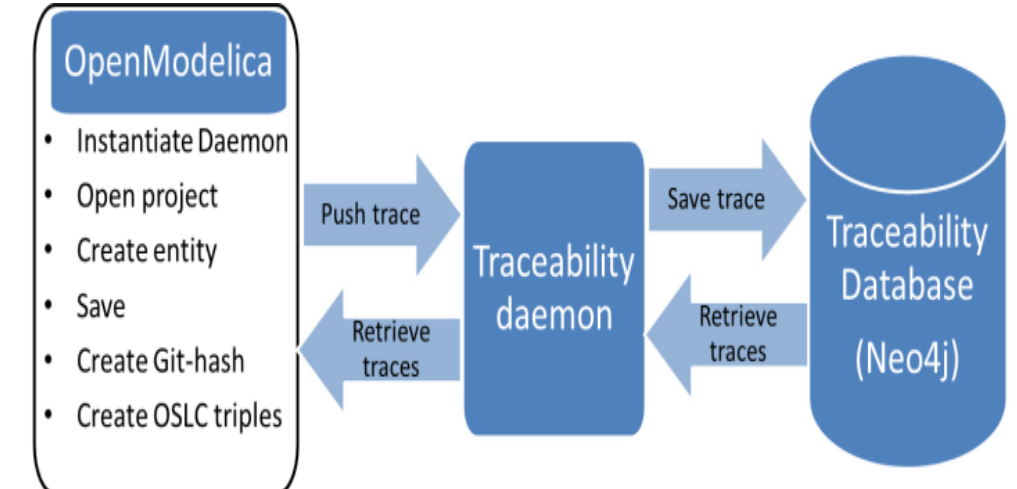

## Prototype Implementation

- **An extension of the OpenModelica Connection** Editor (OMEdit)
	- Implemented in C++ using the Qt graphical user interface library
- **The prototype functionality into three categories:** 
	- **Importing model description XML**
	- **Model management with Git integration**
	- **Traceability support using OSLC**

#### Import Model Description XML File

- **Import model description XML interface files (linked** with requirements)
- Create Modelica model stub containing the inputs and outputs specified in *modelDescription.xml*

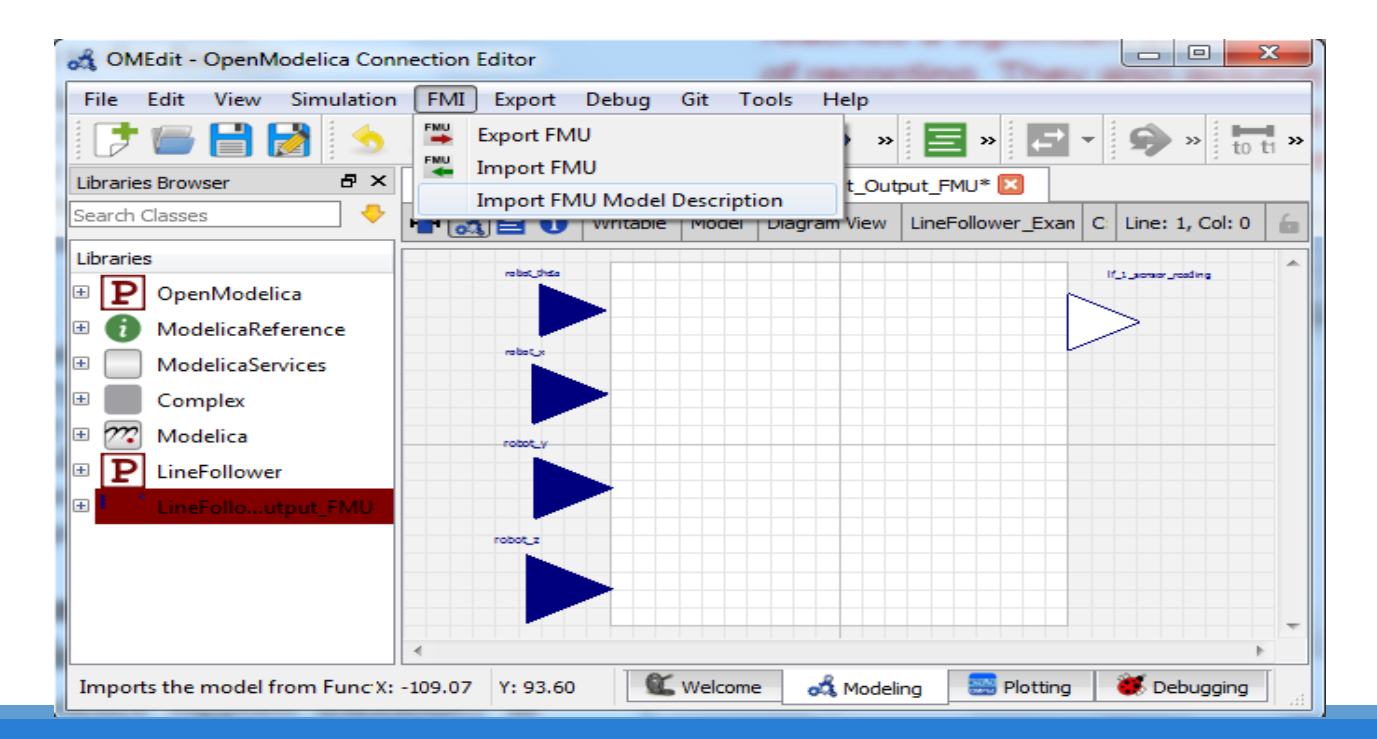

### Model Management with Git Integration

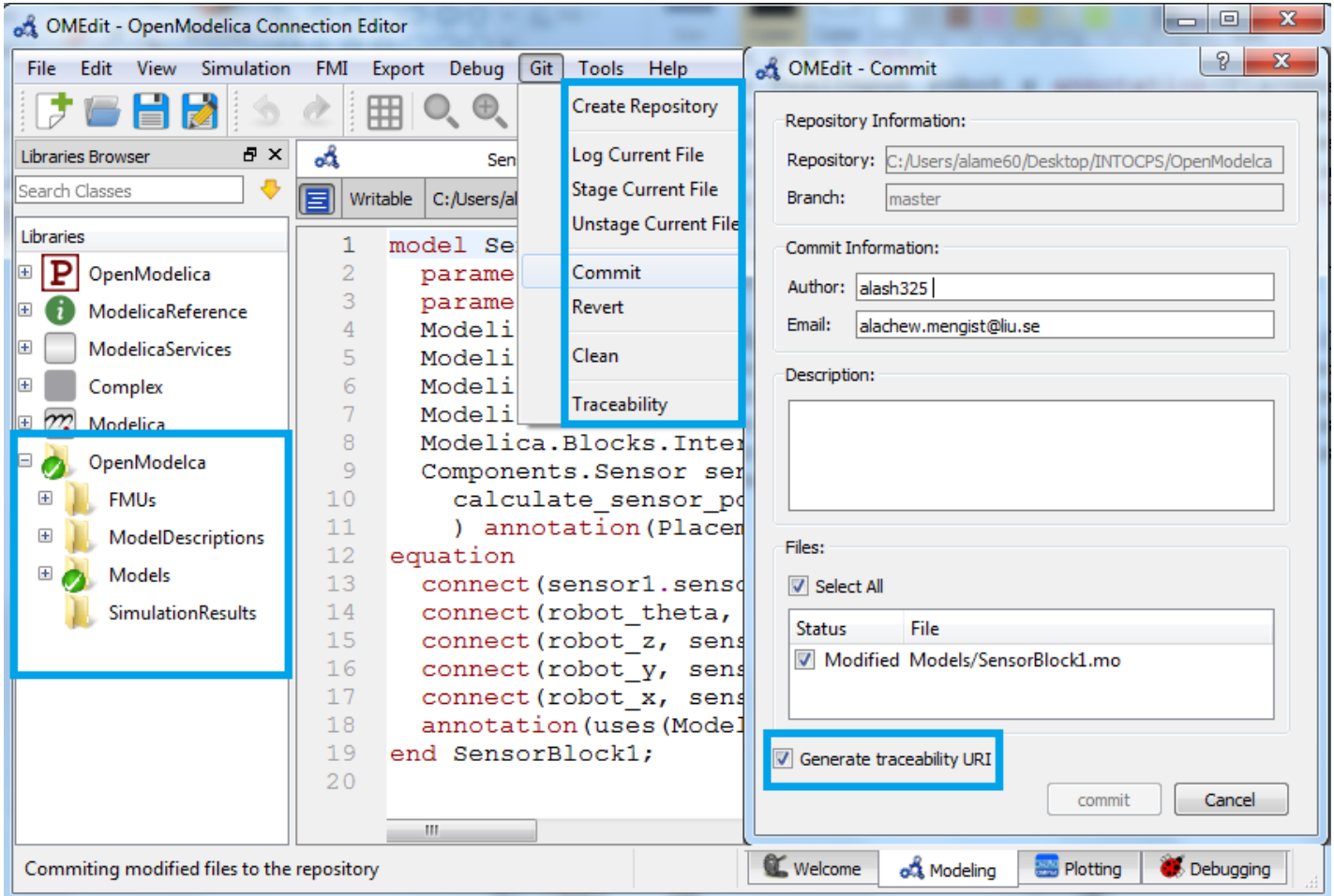

#### Traceability Support in OpenModelica

- **Sent traceability information through the daemon to** the database via HTTP POST
	- http://localhost:8080/traces/push/json

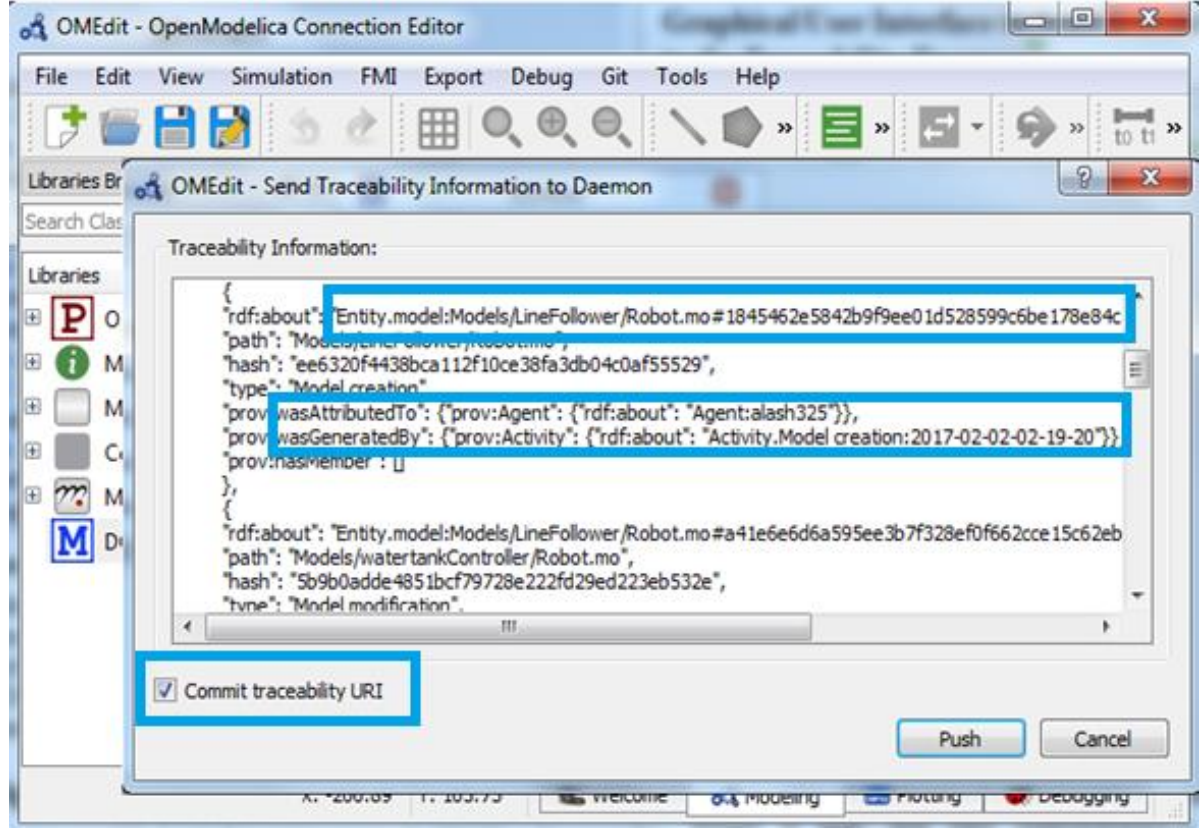

### Traceability Support in OpenModelica

- **Entities (e.g. Modelica** files, FMUs) are shown in green
- **Activities (e.g. Model** creation, Model modification, FMU export) are shown in red
- **Agents (e.g. a user with** the name  $M_{\rm Alachew}$ ") are shown in blue
- **Their relationships (e.g.** wasGeneratedBy, wasDerivedFrom, usedTool, …) are shown in orange.

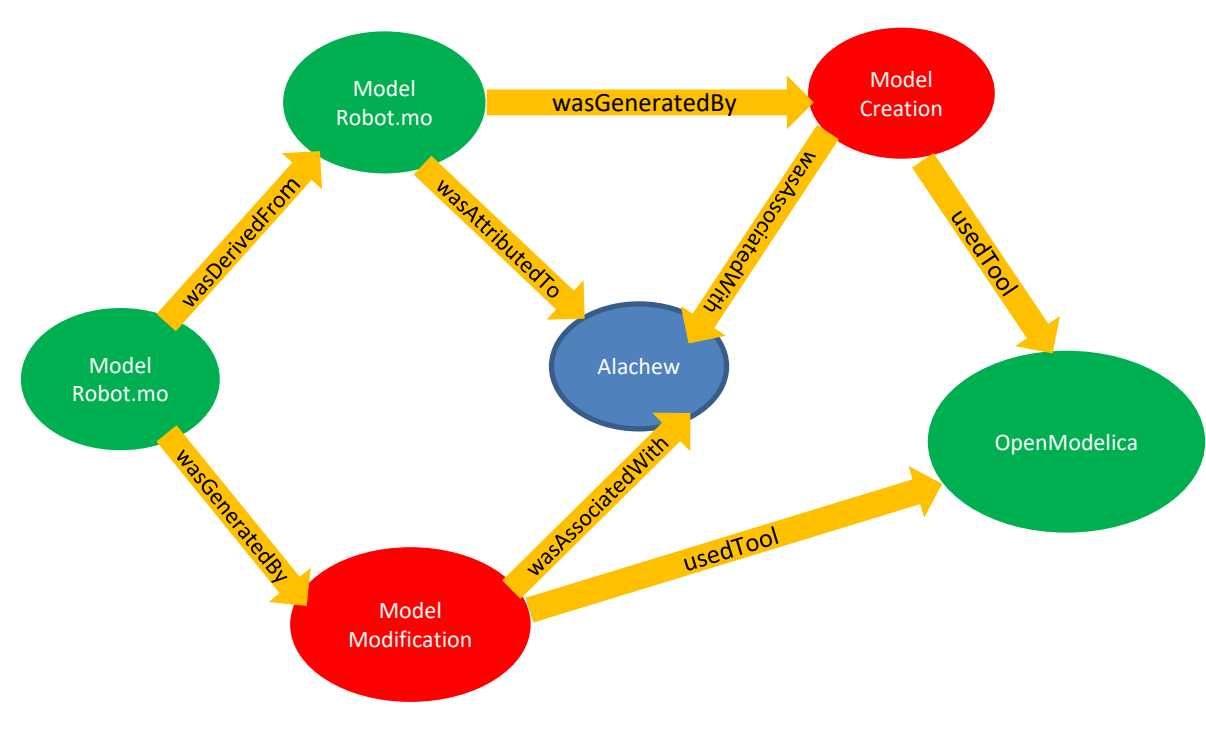

An example of traceability information sent from OpenModelica to the daemon and visualized in the Neo4j database

### Traceability Support in OpenModelica

- Query traceability information (via HTTP GET)
	- Traces to (http://localhost:8080/traces/to/<URI>/json )
	- Traces from (http://localhost:8080/traces/from/<URI>/json)

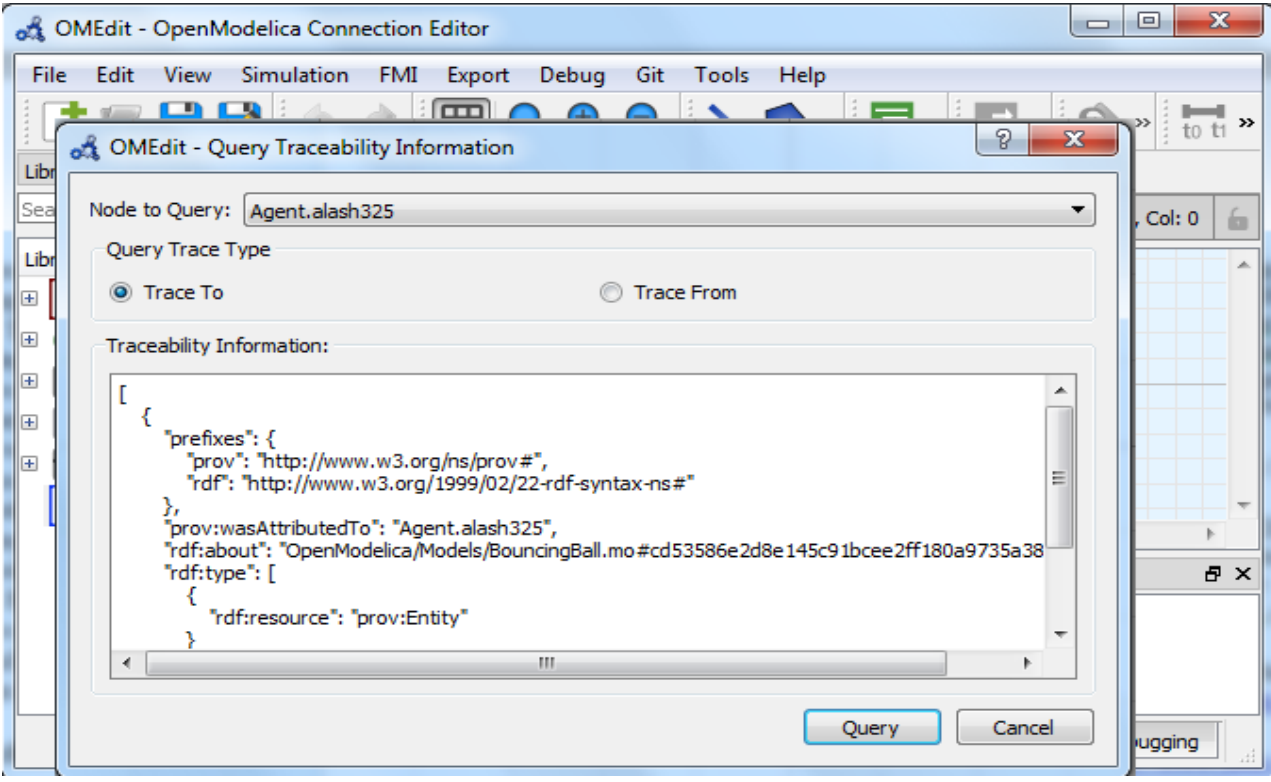

## The traceability database

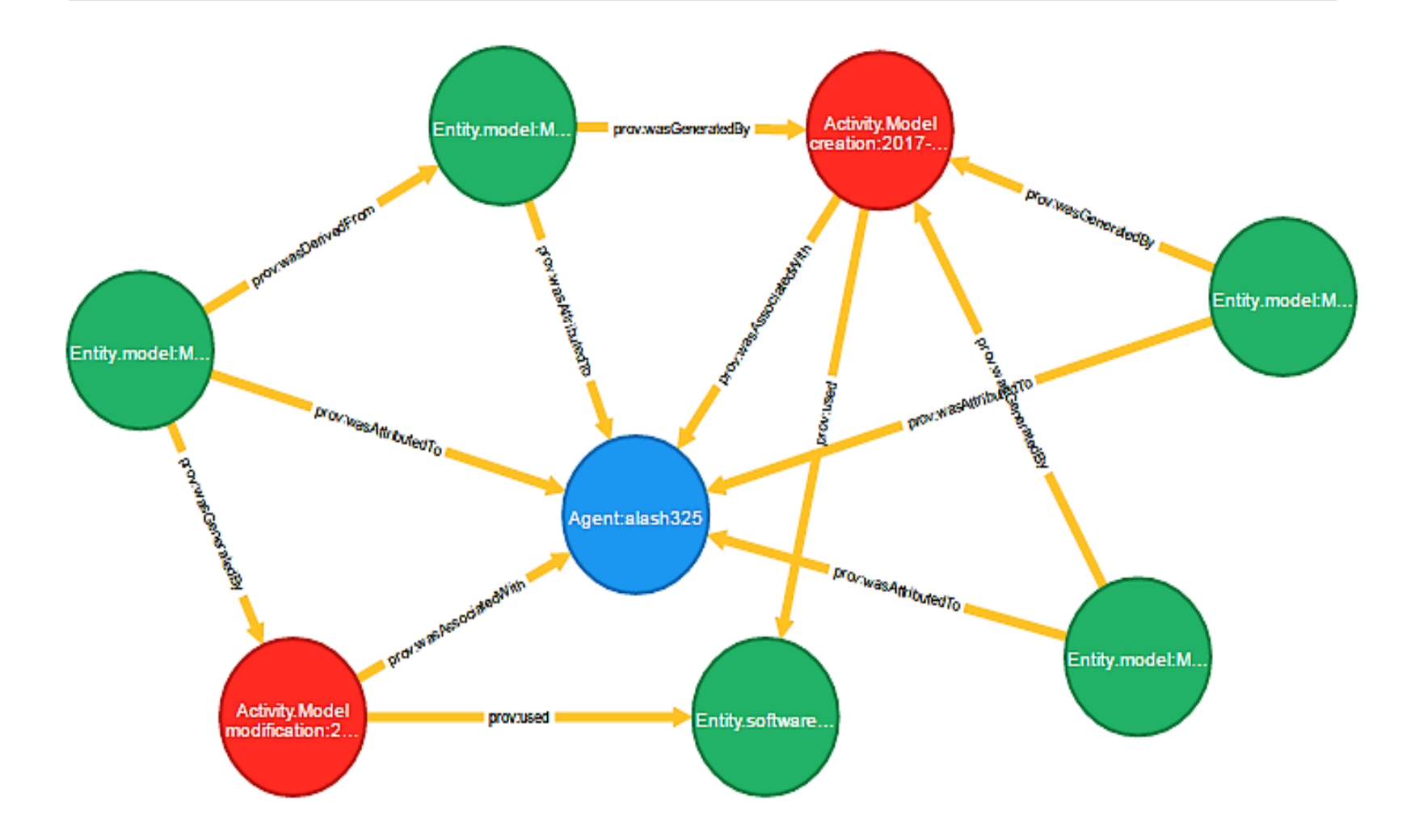

## **Conclusions**

- **OpenModelica supports traceability Using OSLC**
- **The Modeling activities that can be recorded** automatically within OpenModelica and traced are
	- **Creation of models**
	- **Nodification of models**
	- Destruction of Models
	- Import of model descriptions in XML
	- **Export of FMU's**
	- Creation of simulation results

A first prototype to query traceability information (traces to and traces from models or simulation results) from the database and display to end-users in JSON format is also complete.

## Future Work

- Extend the OpenModelica tool to support visualization of the traceability data both in the form of graphs and trees.
- **Fully functional Git integration**
- **Example 1 Computing the impact of two different versions of** the same model on simulation results and merging the models in way that the resulting model can be valid without modification.

## Thank you for your attention!

# Questions?